IX.3.3B-SYSTEM-FUPDCO SUBROUTINE FUPDCO

## Description

Subroutine FUPDCO is used to set all carryover values when a Segment is defined or redefined.

For a new Segment the initial carryover values are placed on file FCCARRY [\[Hyperlink](http://www.nws.noaa.gov/ohd/hrl/nwsrfs/users_manual/part9/_pdf/945b_fccarry.pdf)] for all carryover slots. For a redefined Segment the carryover transfer process is used to define the updated carryover values.

## Calling Sequence

CALL FUPDCO (NC, C, RESETC, NNOLDC, OLDC, NP, P, NOLDP, OLDP, IADD, NPLACE)

## Argument List

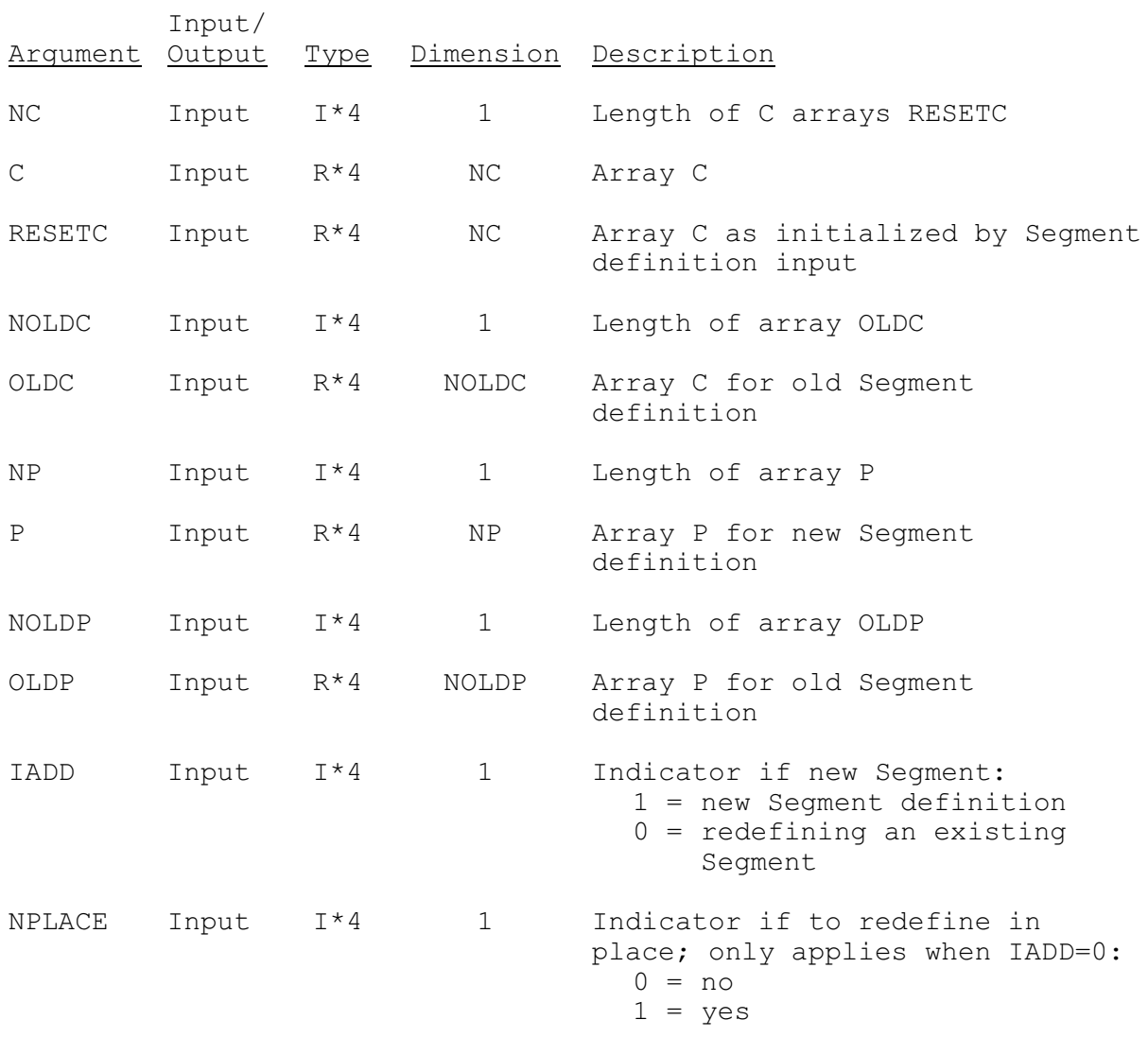